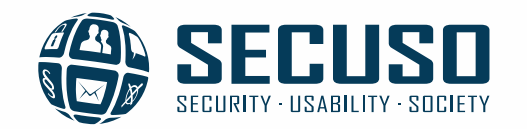

# Wie Sie sich gegen **Phishing und andere gefährliche Nachrichten**  gezielt schützen können

Prof. Dr. Melanie Volkamer Dr. Marco Ghiglieri

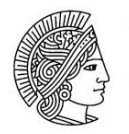

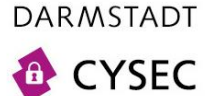

**TECHNISCHE** 

UNIVERSITÄT

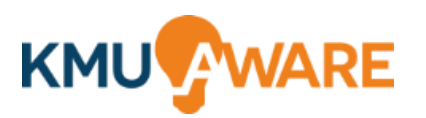

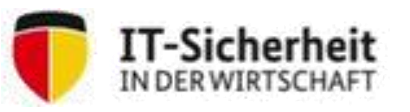

Gefördert durch:

Bundesministerium für Wirtschaft und Energie

aufgrund eines Beschlusses des Deutschen Bundestages

# Vertrauen Sie dieser E-Mail?

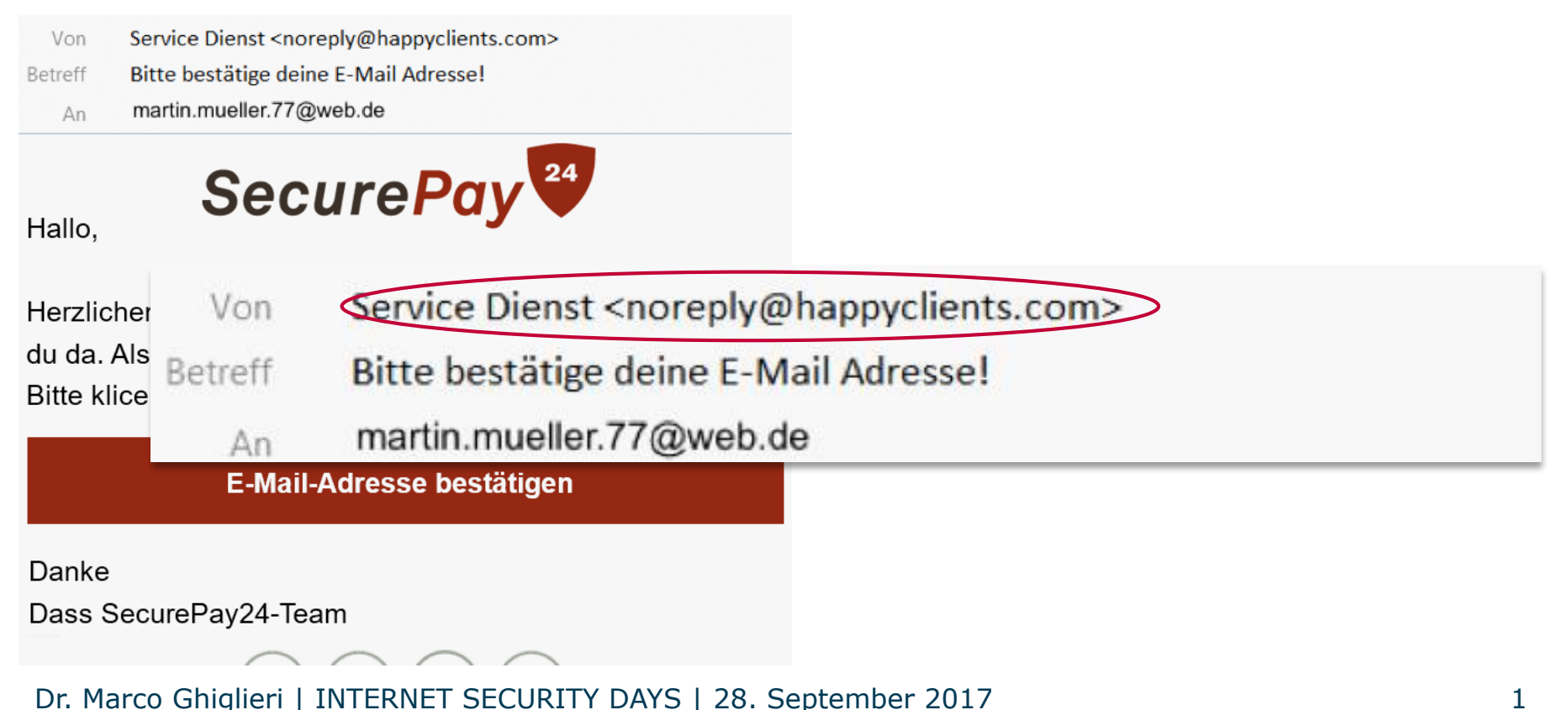

### SECUSO - Security, Usability, Society

# Vertrauen Sie dieser E-Mail?

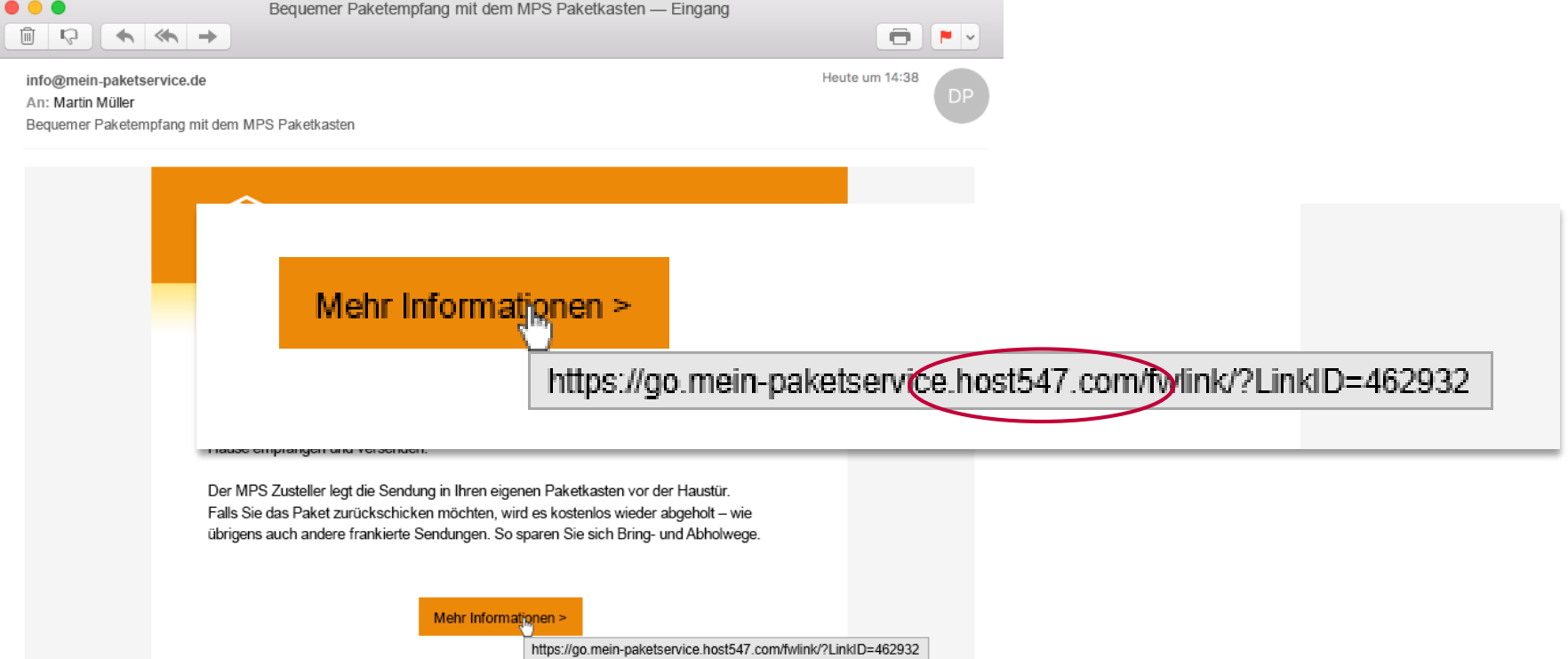

# Vertrauen Sie dieser E-Mail?

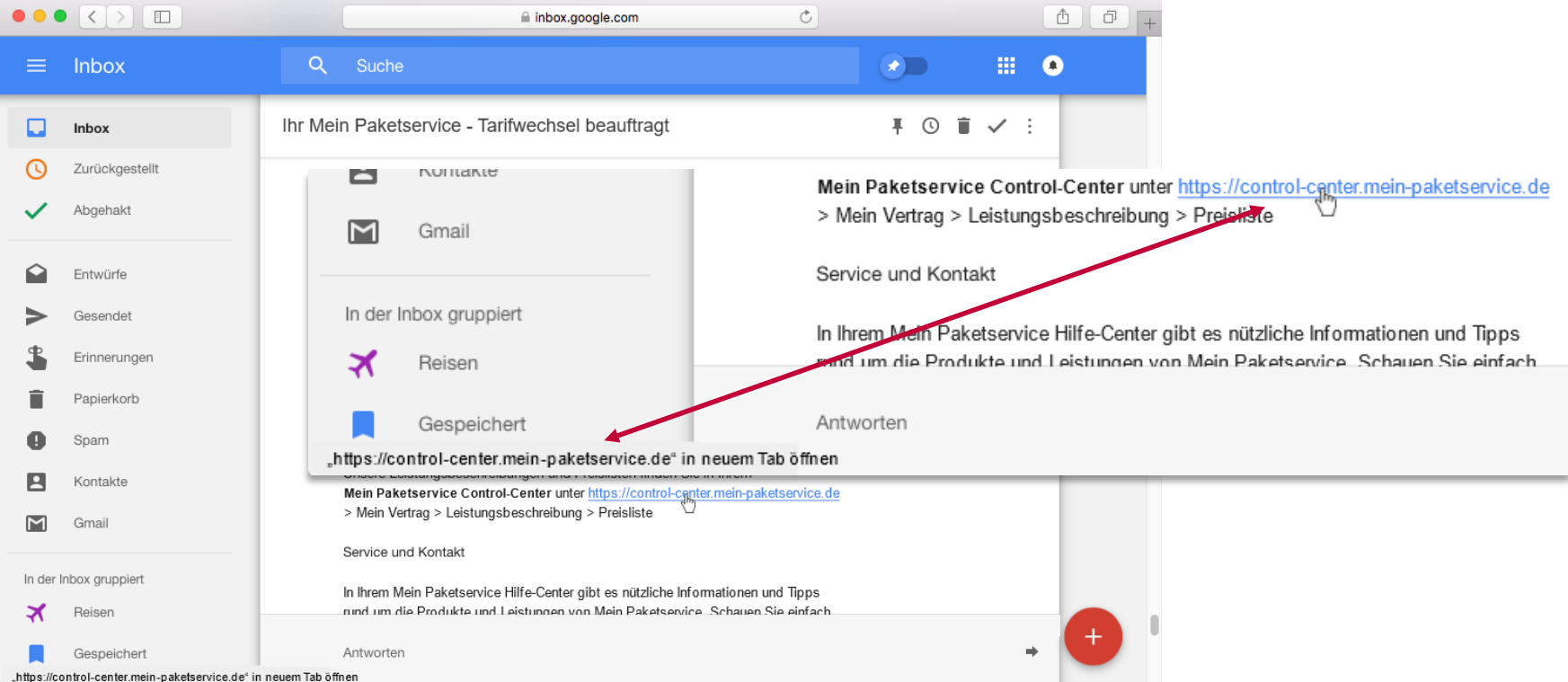

# Vertrauen Sie dieser E-Mail?

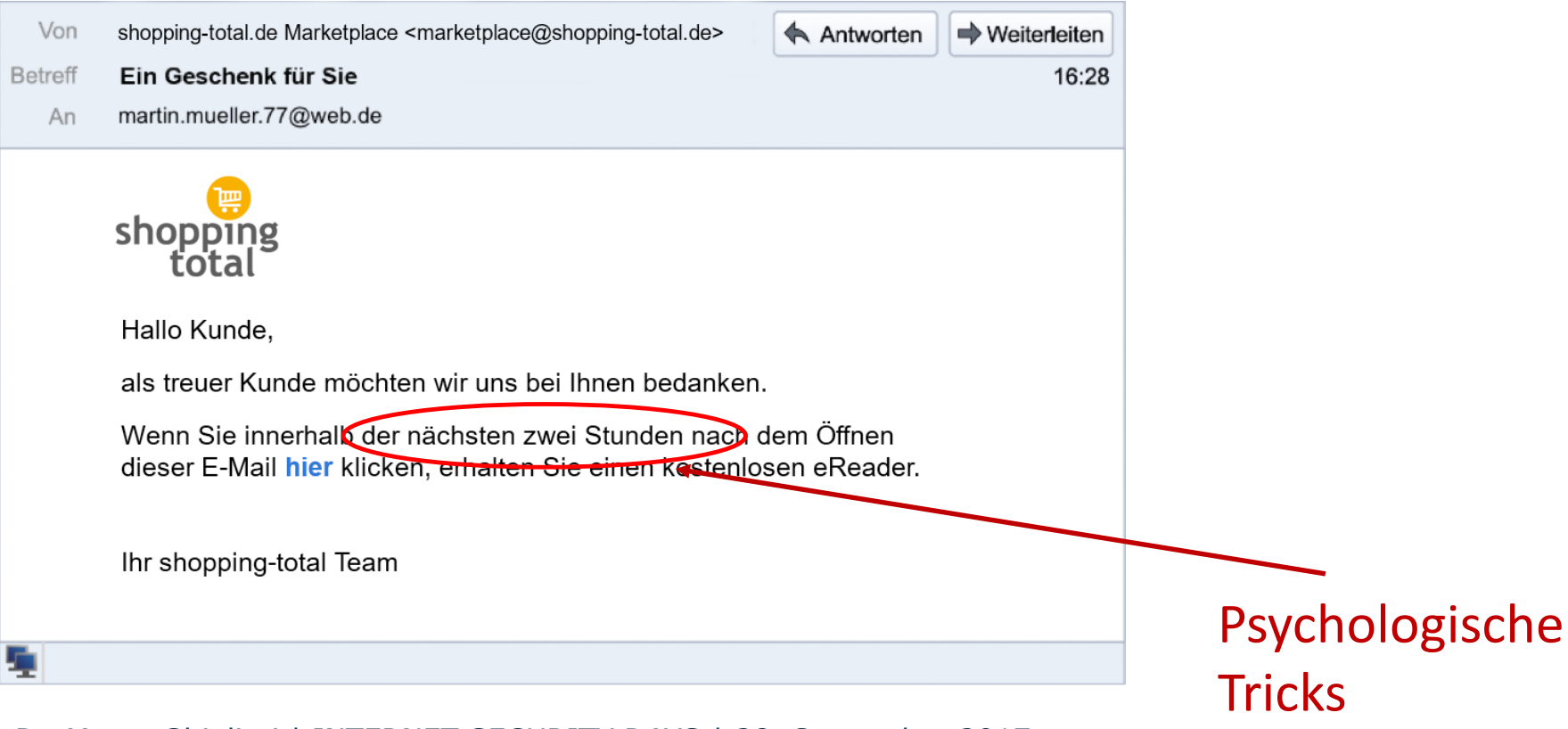

### Wie erkennt man gefährliche Nachrichten? **Wie?**

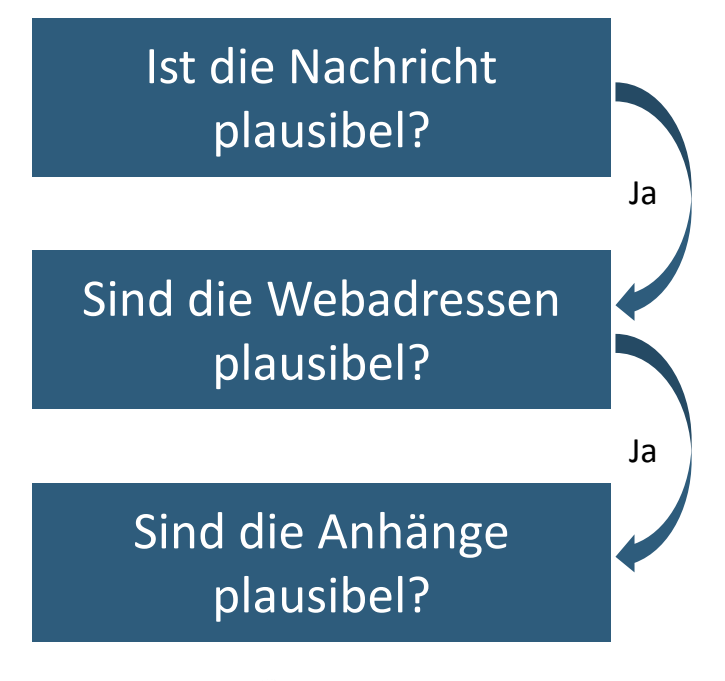

- Absender passt zum Inhalt der Nachricht?
- Richtige Webadresse identifizieren
- Identifizieren Sie den "Wer-Bereich"
- Ist "Wer-Bereich" plausibel?
- Anhang identifizieren
- Identifizieren Sie das Dateiformat
- Erwarten Sie den Anhang vom Absender?

Wenn Sie eine der Fragen mit **Nein** beantworten, **löschen Sie die Nachricht**. Wenn Sie sich nicht sicher sind, informieren Sie sich auf anderem Weg.

### SECUSO - Security, Usability, Society

### Welche Webadresse steckt hinter dem Link?

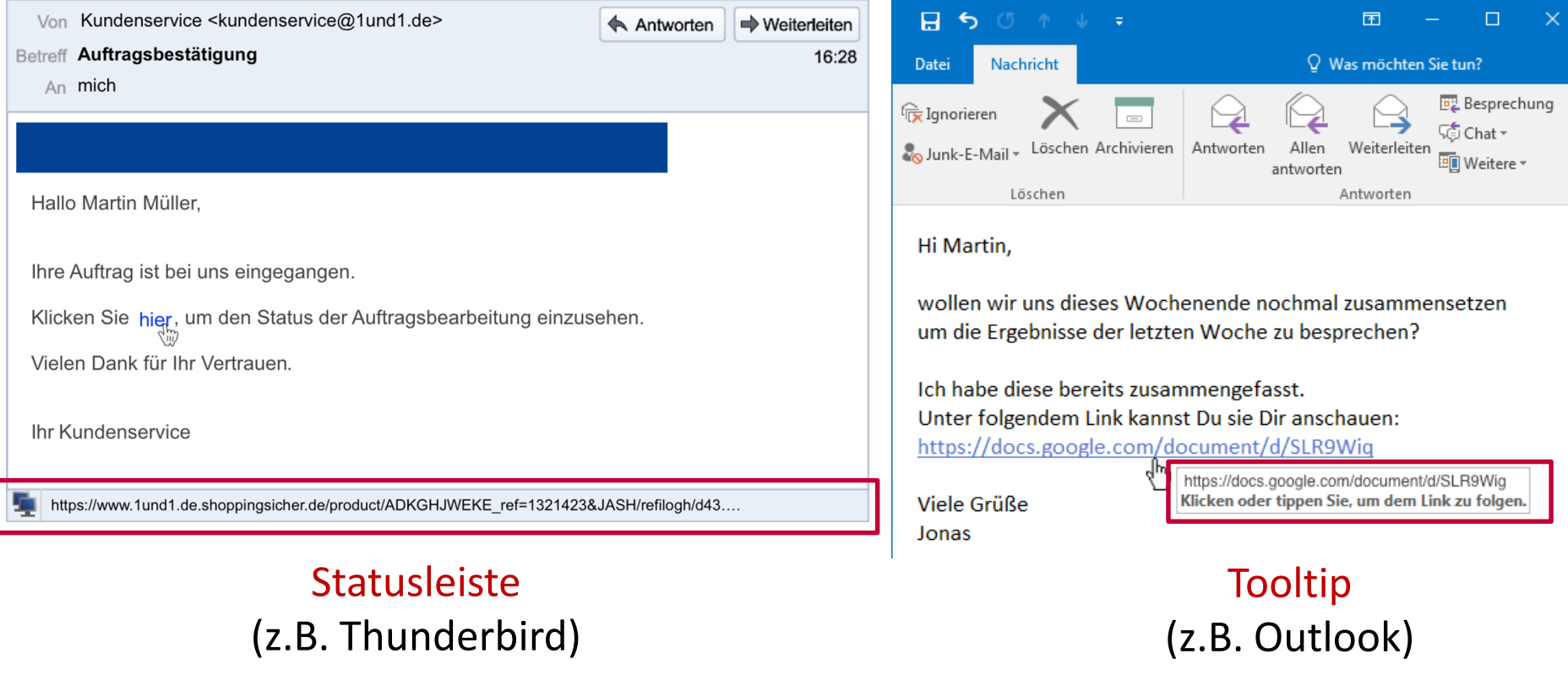

# Vorsicht Falle: Falscher Tooltip

From Jonas Schmidt <jonas.schmidt.77@web.de>

**Subject Meeting Minutes** 

21:55

To Martin Müller <martin.mueller.77@web.de>

### Hi Martin,

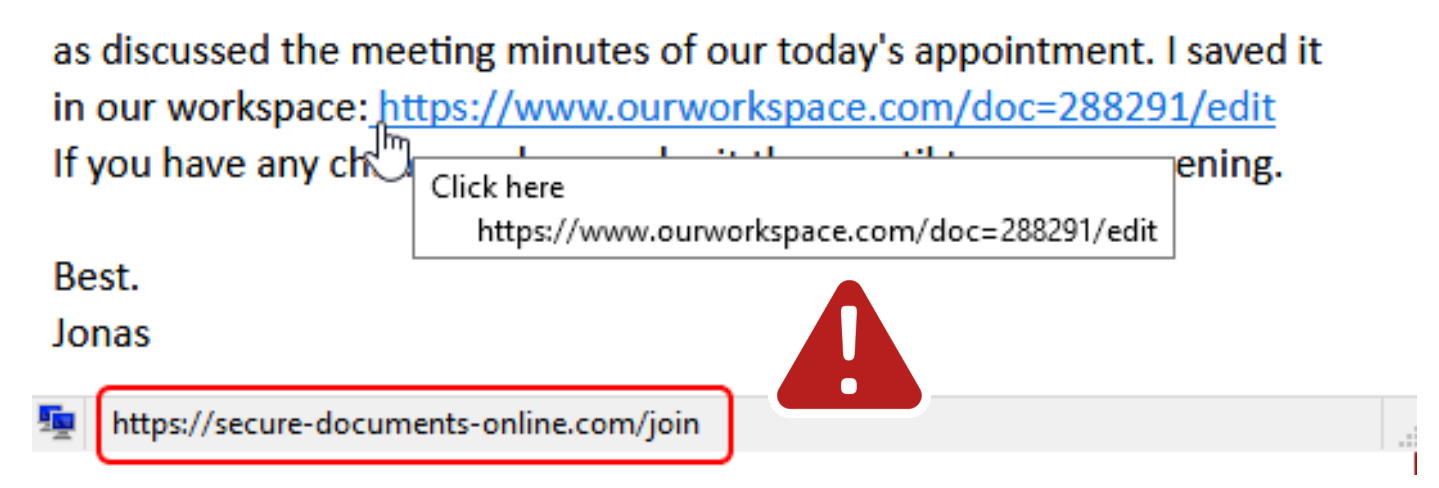

### Vorsicht Falle: Webadresse bereits in Nachricht

87%

**11** Tagesplan

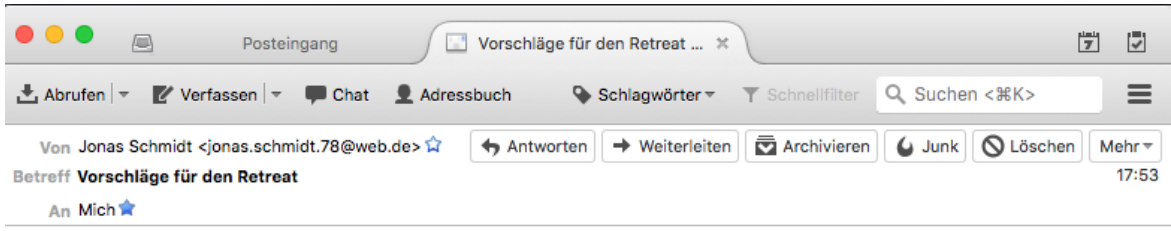

Hallo Martin,

wie in der letzten Dienstbesprechung abgesprochen habe ich zwei Alternativen für unseren Retreat rausgesucht. Was hältst Du von den Angeboten?

Hier die Links zu den Hotels:

http://www.wasere.com/

```
https://hotels.ab-in-den-urlaub.de/de/EUR/hotel/id432432
https://hotels.ab-in-den-urlaub.de/de/EUR/hotel/id784693
Sobald Du mir Bescheid gibst, welches 'a rebot ich wählen soll, kann ich das für gesamte Gruppe
buchen.
Viele Grüße
Jonas
```
### Welche Webadresse steckt hinter dem Link?

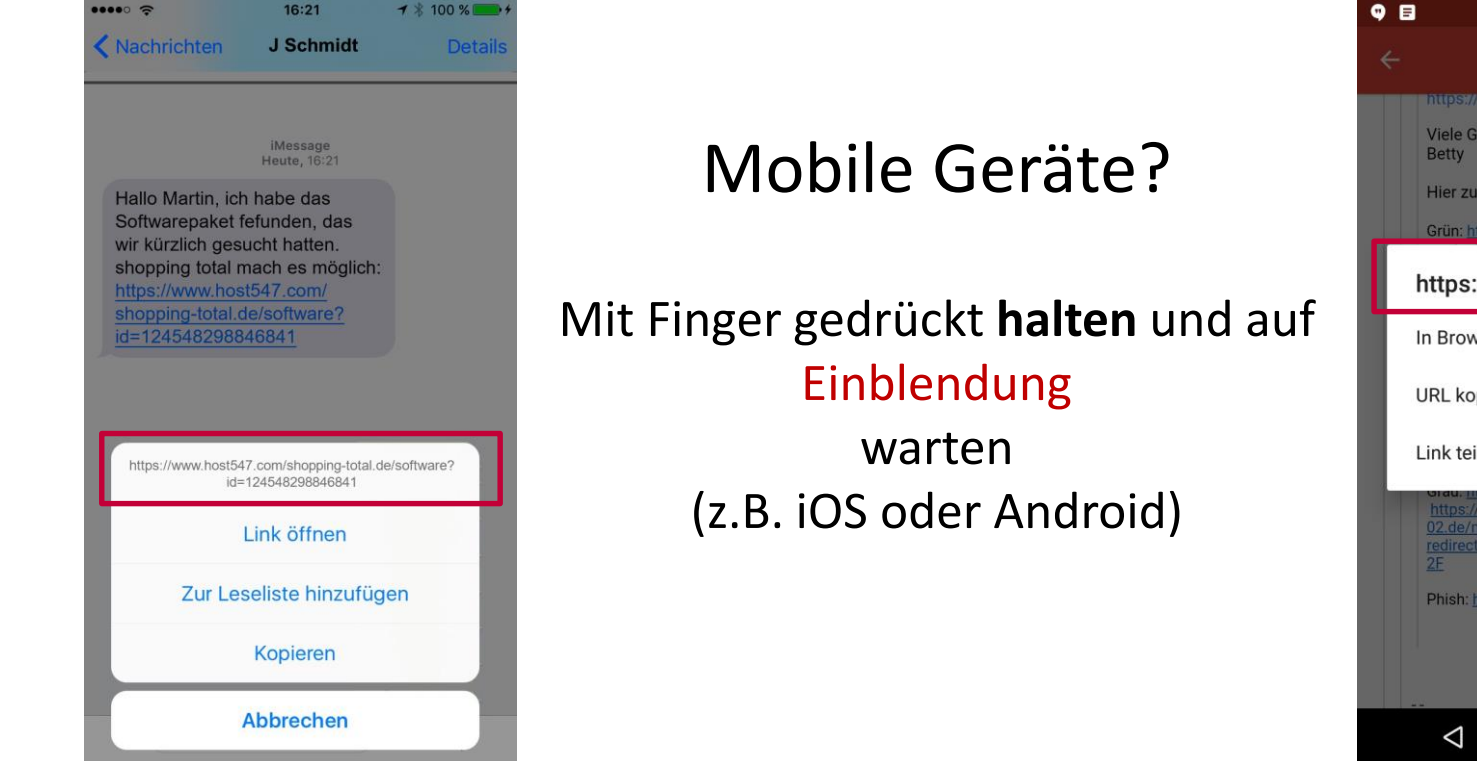

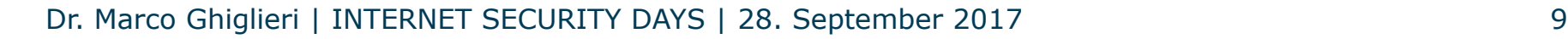

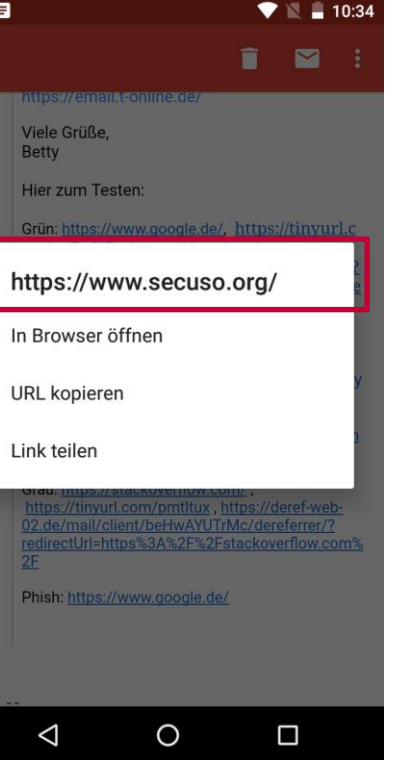

### Welcher Teil der Webadresse ist für die Erkennung von gefährlichen Links wichtig?

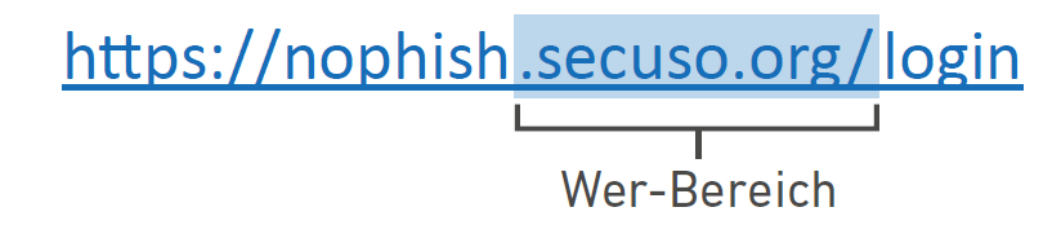

Wer-Bereich = Zahlen  $\rightarrow$  sogenannte IP Adresse  $\rightarrow$  wahrscheinlich gefährlicher Link z.B. http://192.168.11.22/login-secure

### Welcher Teil der Webadresse ist für die Erkennung von gefährlichen Links wichtig?

### https://www.shopping-total.de/login Wer-Bereich

https://www.shopping-total.de.secure.de.host547.com

https://host547.com/www.shopping-total.de/login

### SECUSO - Security, Usability, Society

# Ist der Wer-Bereich plausibel?

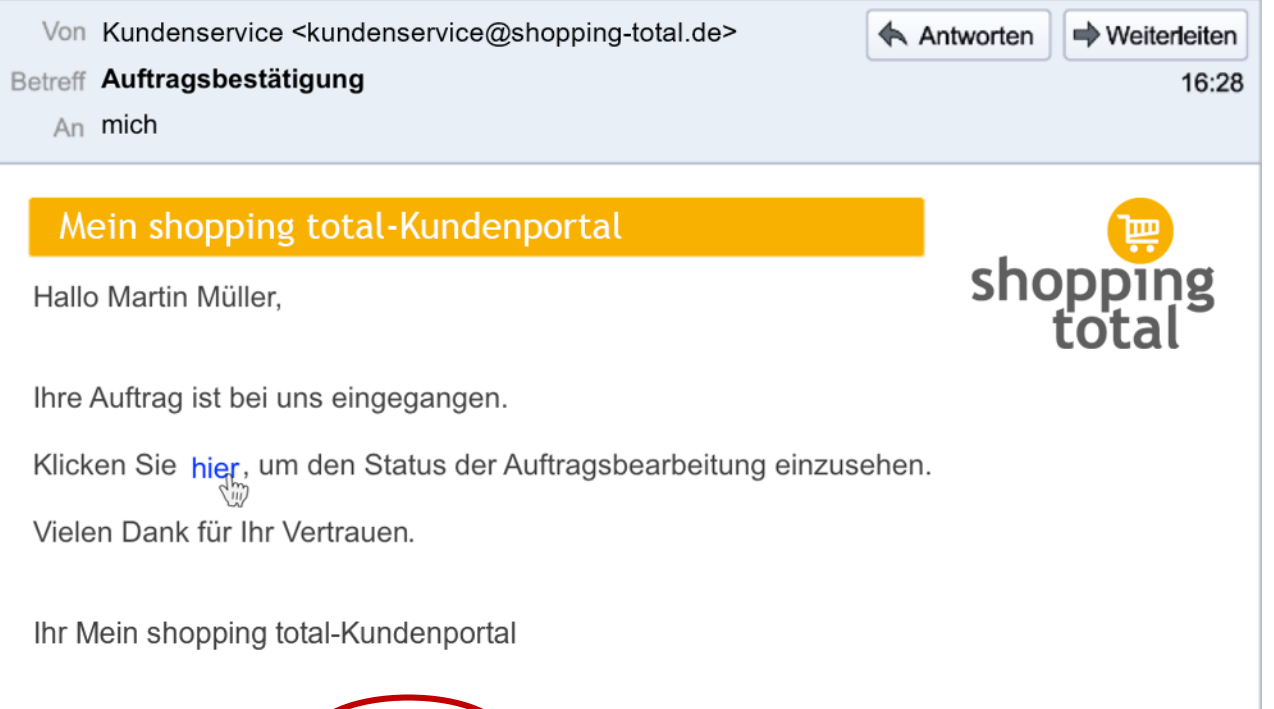

https://www.shopping-total.de.host547.com/product/ADEKMKEDLE\_ref=1546825&JASH/filog...

### **SECUSO** – Security, Usability, Society

# Ist der Wer-Bereich plausibel?

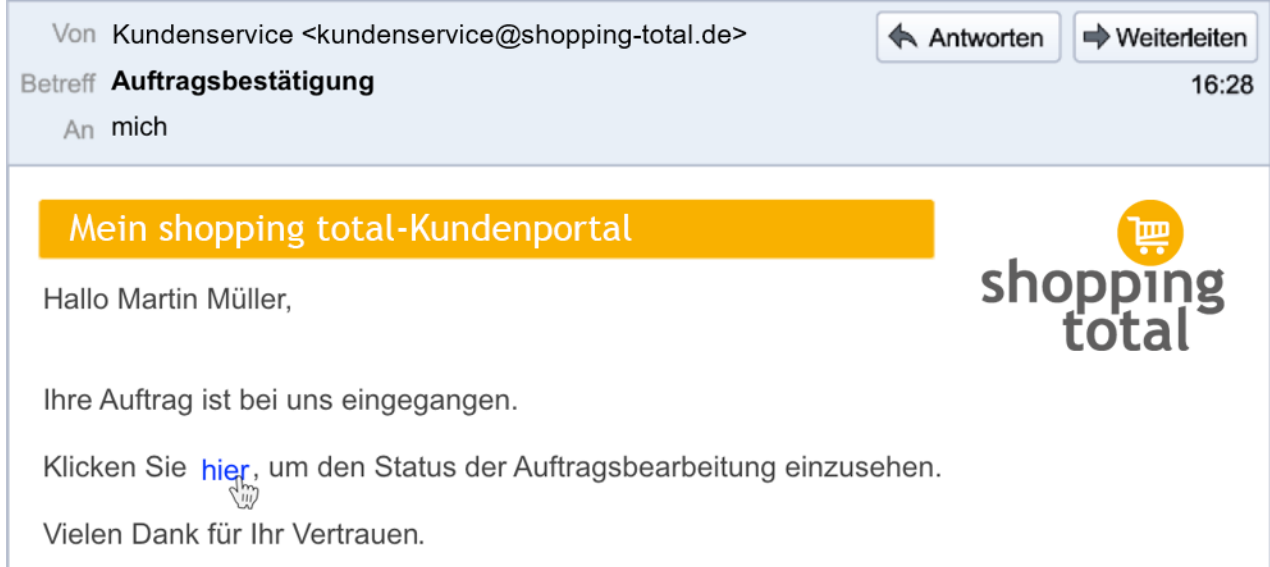

Ihr Mein shopping total-Kundenportal

https://www.shopping-total.de.sofortreich.de/poduct/ADEKMKEDLE\_ref=1546825&JASH/filog...

### Vorteil für den Angreifer: Der selbe Server kann für mehrere Anbieter genutzt werden.

### **SECUSO** – Security, Usability, Society

# Ist der Wer-Bereich plausibel?

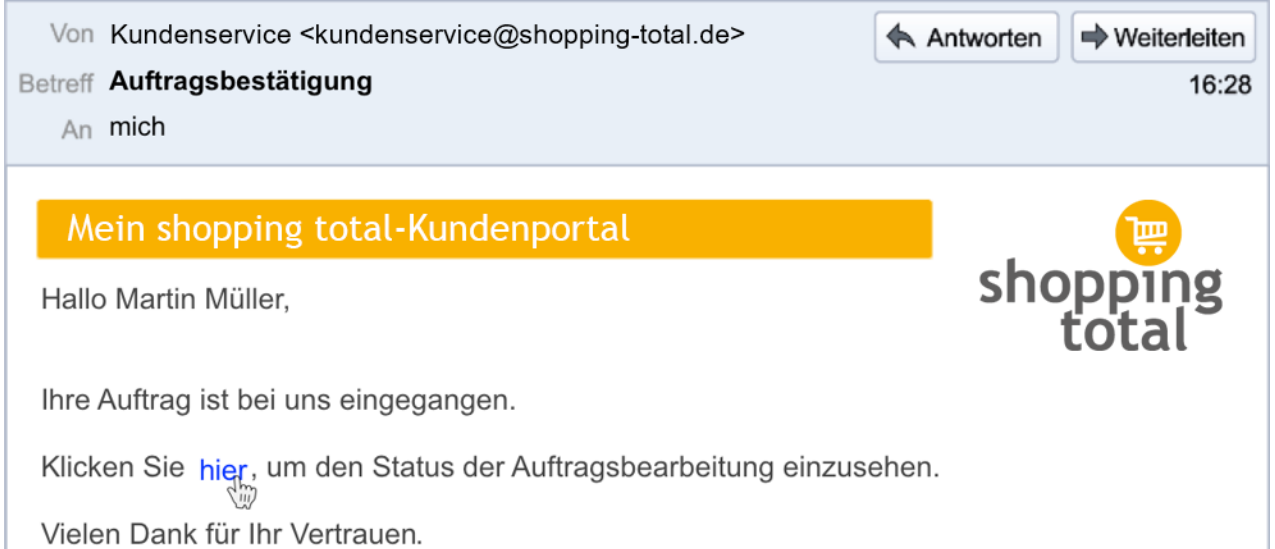

Ihr Mein shopping total-Kundenportal

https://www.shopping-total.de.shoppingsicher.de/product/ADEKMKEDLE\_ref=1546825&JASH/filog...

#### Dr. Marco Ghiglieri | INTERNET SECURITY DAYS | 28. September 2017 14

Andere Beispiele: secure, trust, usw.

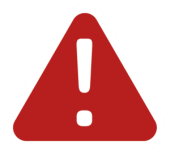

### SECUSO - Security, Usability, Society

# Ist der Wer-Bereich plausibel?

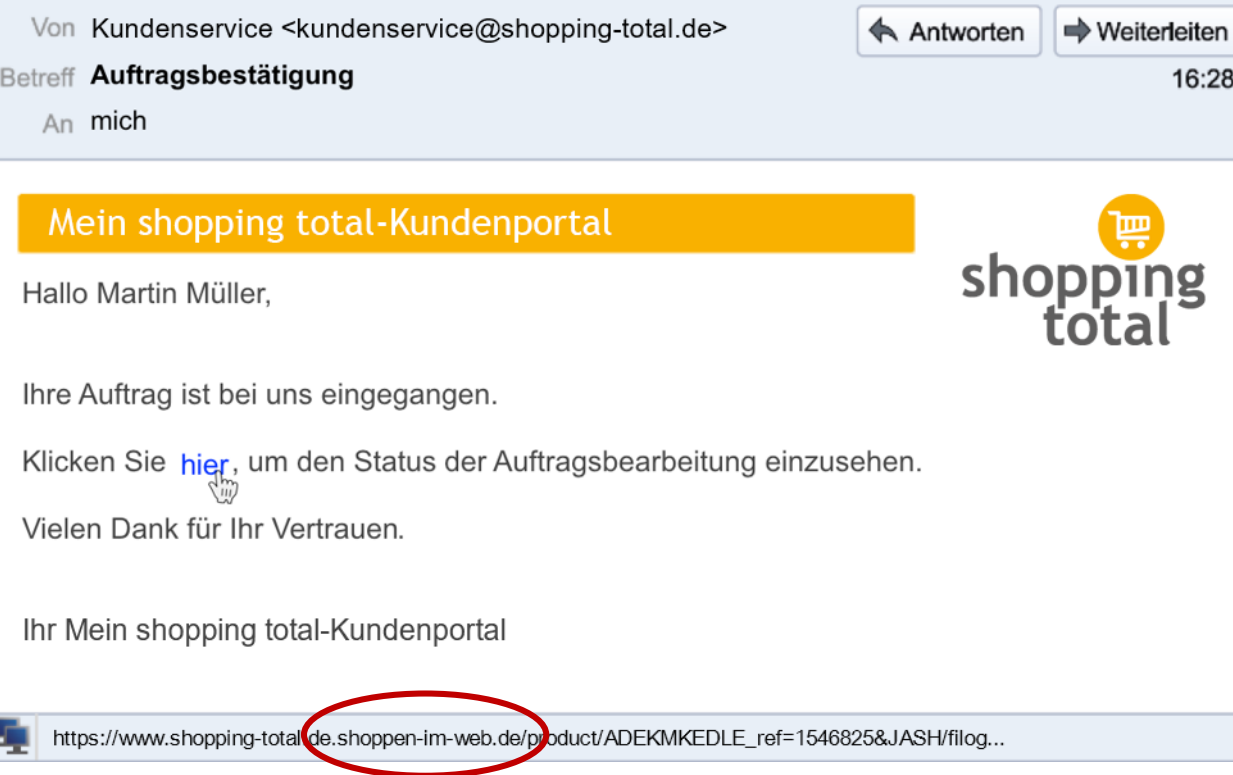

### Vorsicht Falle: Wer-Bereich ist leicht verändert durch andere Zeichen

- 1inkedin.com statt linkedin.com
- tvvitter.com statt twitter.com
- media-rnarkt.de statt media-markt.de

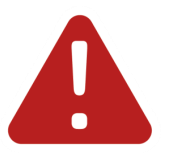

- eurovvings.de by statt eurowings.de
- sparkasse-duesselclorf.de statt sparkasse-duesseldorf.de
- 0tto.de statt otto.de

### Was wenn Sie sich nicht sicher sind, ob der Wer-Bereich korrekt ist?

- Problem
	- Anbieter nutzen verschiedene Wer-Bereiche
	- Unmöglich alle Wer-Bereiche zu kennen
- Beispiele
	- amazononline.de oder amazon-bestellen.de
	- amazon.at oder amazon.dj

# Wie soll ich damit umgehen?

- **Holen Sie weitere Informationen ein**
	- Geben Sie den Ihnen bekannten Wer-Bereich im Web-Browser ein
	- Prüfen Sie, ob bei einer Suche nach dem Wer-Bereich in einer Suchmaschine einer der ersten Einträge auch diesen Wer-Bereich hat
- **Vergleichen Sie den Wer-Bereich mit dem aus Web-Adressen aus früheren Nachrichten**
- **Kontaktieren Sie den Anbieter bzw. die Person über die Ihnen bekannten Kontaktmöglichkeiten**

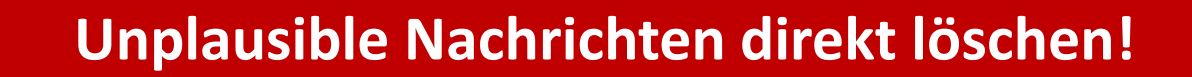

# Was haben wir bisher gelernt?

Unabhängig vom Nachrichtenformat

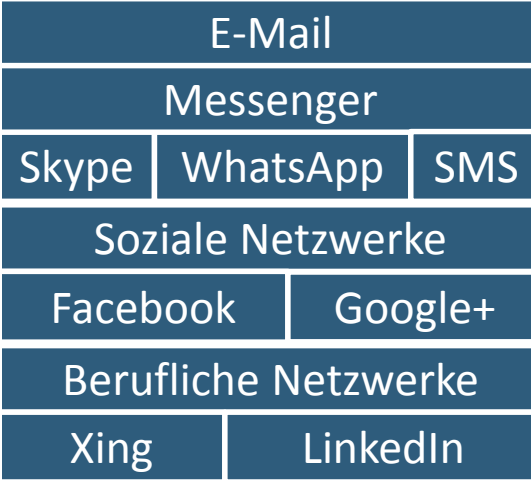

Vermeintlicher Absender

Bekannte Personen

Bekannter Anbieter

Amazon, PayPal, Bank

Unbekannte Personen

…

Warum geht das so einfach?

Absender können oft *einfach* gefälscht werden

Information über Freunde/ Themen aus sozialen/ beruflichen Netzwerken

Account der Person nach Identitätsdiebstahl verwenden

Psychologische Tricks: Zeitdruck, Emotionen, etc.

# Was haben wir noch gelernt?

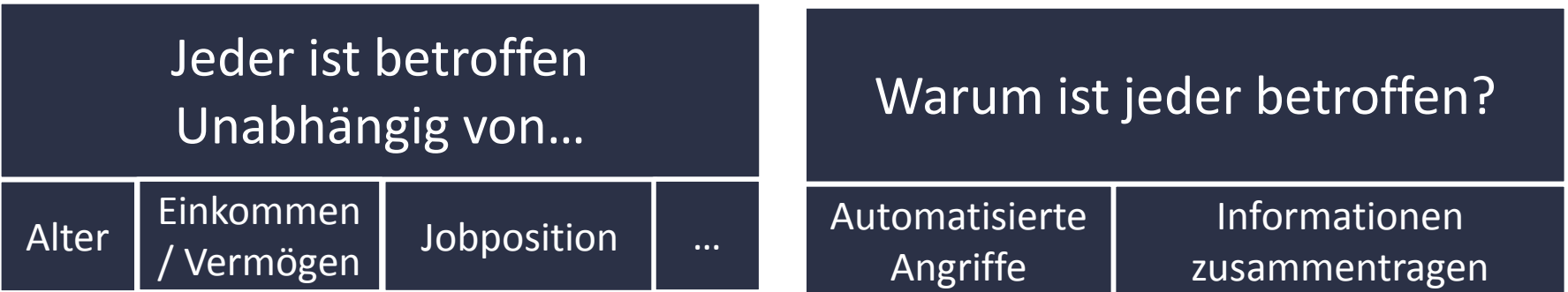

**Wer glaubt nicht betroffen zu sein, kennt Schutzmaßnahmen häufig nicht**  $\rightarrow$  **Einfaches Opfer** 

> **Viele Informationen über Sie im Netz verfügbar? Einfaches Opfer für gezielte Angriffe**

### Warum reichen heutige technische Schutzmaßnahmen nicht aus?

- Betrüger passen Strategien an verfügbare technische Schutzmaßnahmen an
- Anpassung technischer Schutzmaßnahmen braucht Zeit

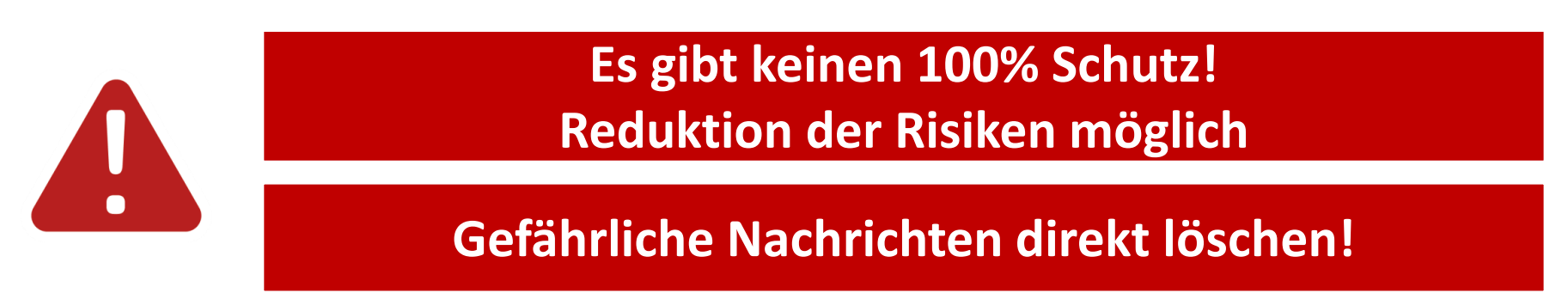

#### SECUSO - Security, Usability, Society

#### Materialien für Sensibilisierung, Schulungen und Werkzeuge Modul 1: Einführung in das Thema  $\Box$   $\bullet$   $\bullet$  $9 \times 0.2233$

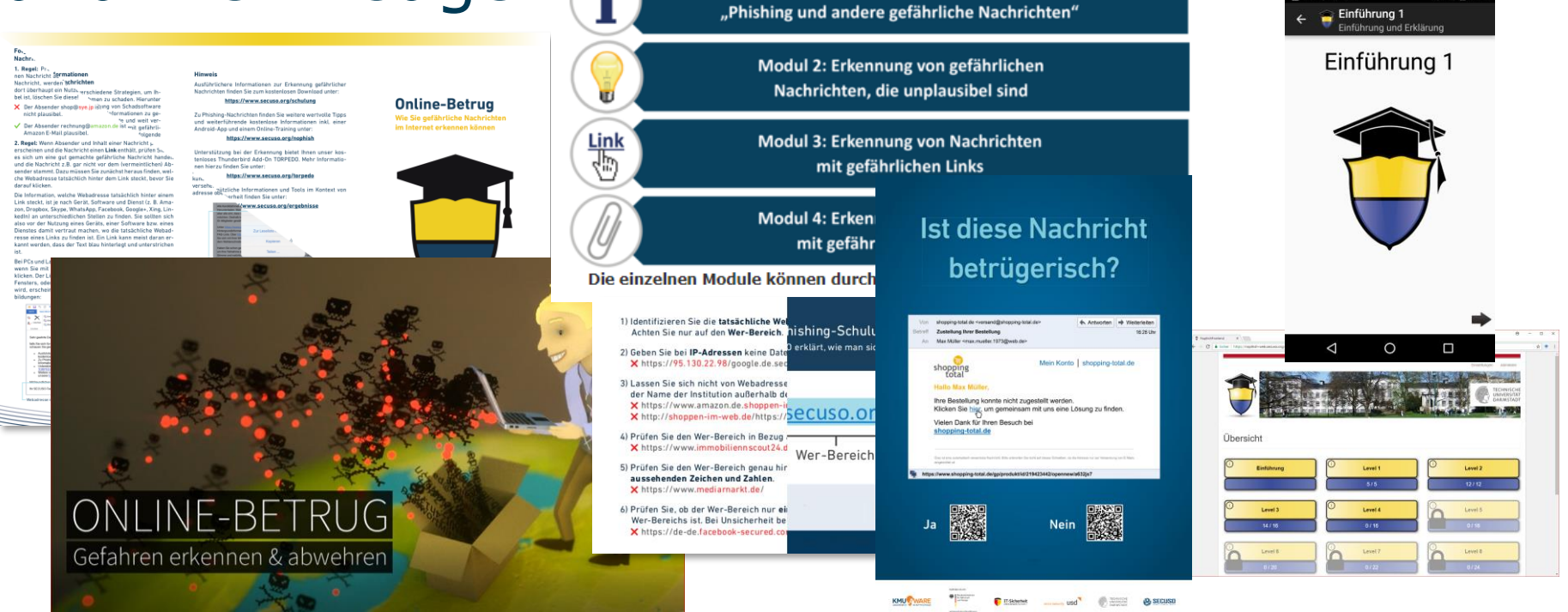

# Video

# Link zum Video <https://secuso.org/video>

# Weitere Materialien und Tools

- Ausführliche Schulungsunterlagen, Motivationsposter und Quizze: <https://secuso.org/schulung>
- Spiele-Apps zur Erkennung betrügerischer Links:<https://secuso.org/nophish>
- Tools zur Unterstützung der Erkennung betrügerischer Nachrichten:
	- TORPEDO:<https://secuso.org/torpedo>
	- PassSec+: <https://www.secuso.org/passsec>

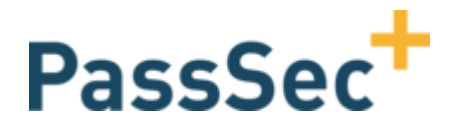

# **TORPEDO O**

# Ihre Ansprechpartner

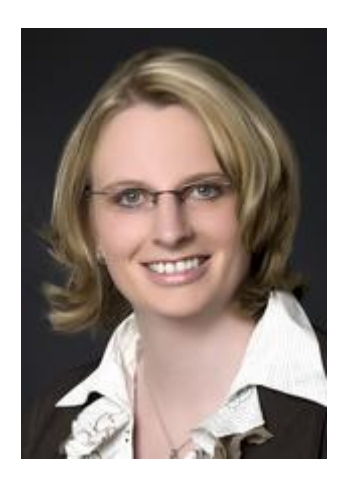

Technische Universität Darmstadt **SECUSO** 

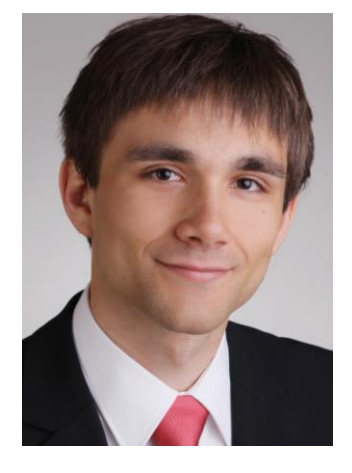

### **Prof. Dr. Melanie Volkamer**

Leiterin SECUSO

[melanie.volkamer@secuso.org](mailto:melanie.volkamer@secuso.org)

### **Dr. Marco Ghiglieri**

Wissenschaftlicher Mitarbeiter

[marco.ghiglieri@secuso.org](mailto:marco.ghiglieri@secuso.org)